## Test KBB - vzorový

1. Váš kamarád se dostal do styku se switchem od společnosti Cisco. Z následujícího screenshotu usuďte, co Váš kamarád se switchem nejspíše prováděl:

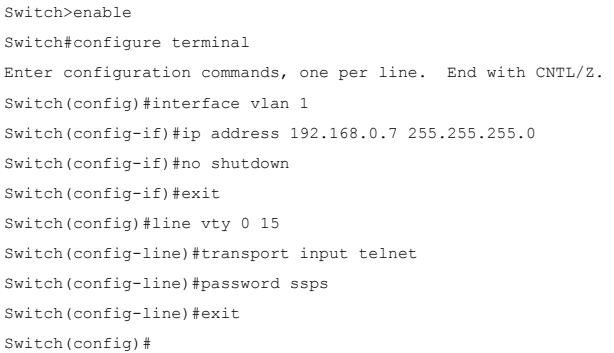

a) Pokusil se zapnout možnost telnetu na switchi, ale tento pokus selhal, protože na začátku změnil IP adresu svého zařízení. b) Pokusil se zapnout možnost telnetu na switchi, ale tento pokus selhal, protože po nastavení hesla použil příkaz `exit` a tím se telnet vypnul. **c) Pokusil se zapnout možnost telnetu na switchi a tento pokus se mu vydařil. Pokud se připojí na Telnet, bude po něm požadováno heslo.** d) Pokusil se zapnout možnost telnetu na switchi a tento pokus se mu vydařil. Pokud se pokusí připojit na Telnet, heslo po něm

požadováno nebude.

2. V terminálu je vypsán veškerý obsah složky **hax**. Na soubor **soulution.txt** byla použita operace. Dokážete určit jaká?

```
user@ssps:~$ ls -la hax
total 28
drwxrwxr-x 2 user user 4096 bře 14 21:52 .
drwxr-x--- 5 user user 4096 bře 14 21:51 ..
-rw-rw-r-- 1 user user 0 bře 14 21:52 file
-rw-rw-r-- 1 user user 1459 bře 14 21:52 race
-rw-rw-r-- 1 user user 384 bře 14 21:52 race.c
lrwxrwxrwx 1 user user 12 bře 14 21:52 solution.txt -> solution.txt
```
a) Strings

**b) Symlink** c) File

d) Whois

3. Co vypíše následující program?

```
# start
for i in range(10):
   if (i % 2 == 0):
        print(i)
# end
```
a) Vypíše všechna sudá čísla od 1 do 10 **b) Vypíše všechna sudá čísla od 0 do 8** c) Vypíše všechna lichá čísla od 1 do 10 d) Vypíše všechna lichá čísla od 0 do 10 4. Která z následujících IP adres je v některém z tzv. privátních rozsahů?

```
a) 10.0.21.15
b) 156.145.241.44
c) 88.12.43.111
```
d) 15.44.20.1

5. Jaký je rozdíl mezi síťovími prvky: Switch a Router

a) Switch se na rozdíl od routeru dá konfigurovat **b) Switch propojuje počítače do lokální sítě a router směruje mezi jednotlivými sítěmi** c) Switch se nachází na 2. TCP/IP vrstvě, zatímco router na 4. vrstvě d) Router je zabezpečenější verze switche

6. Jaké služby standardně běží na jednotlivých portech. Vyberte správnou dvojici.

a) HTTP: 81 b) FTP: 30-31 c) TFTP: 70 **d) DHCP: 67-68**

7. Pracovníci bezpečnostní firmy použili následující příkaz v linuxovém terminálu. Co můžou soudit z následujícího výstupu?

```
root@ssps:/# nmap -sV 192.168.1.52
Starting Nmap 7.80 ( https://nmap.org ) at 2022-11-30 10:28 UTC
Nmap scan report for 192.168.1.52
Host is up (0.012s latency).
Other addresses for 192.168.1.52 (not scanned): ::1
Not shown: 65533 closed ports
PORT STATE SERVICE VERSION
80/tcp open http Apache httpd 2.4.54 ((Debian))
5432/tcp open postgresql PostgreSQL DB 9.6.0 or later
Service detection performed. Please report any incorrect results at https://nmap.org/submit/ .
Nmap done: 1 IP address (1 host up) scanned in 6.47 seconds
```
a) Na serveru jsou otevřené 2 porty, na kterých běží 2 zranitelné služby. **b) Na serveru jsou otevřené 2 porty, na kterých běží 2 služby, které nemusí být nutně zranitelné.** c) Na serveru je přesně 65533 otevřených portů d) Server je vypnutý

8. Jaký z uvedených způsobů je nejvíce bezpečný pro ukládaní hesel uživatelů v databázi?

a) Normálně, tak jak jsou, nic bych s nimi nedělal **b) Použití nějakého z moderních hashovacích algoritmů** c) Base64 kódovaní d) SQL kódovaní

9. K čemu slouží příkaz v prostředí terminálu pwd?

a) Provede automatický útok na IP adresu, kterou specifikujeme

- **b) Vypíše aktuální adresář**
- c) Přesune složku
- d) Přesune soubor

## 10. Jakým příkazem získáme následující výstup?

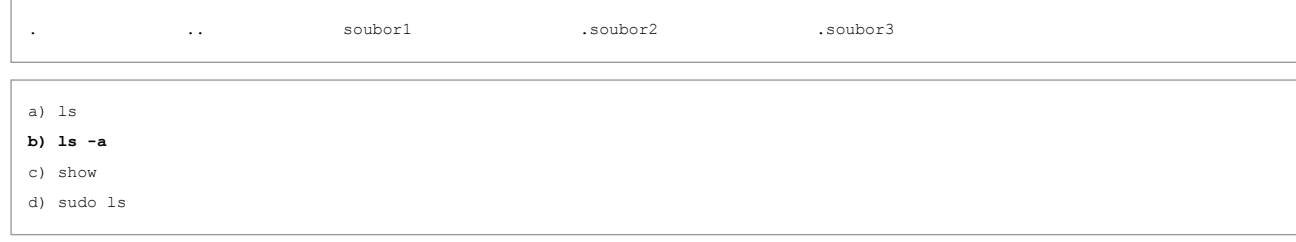